## Loading Print Driver from Mac (1 bill code)

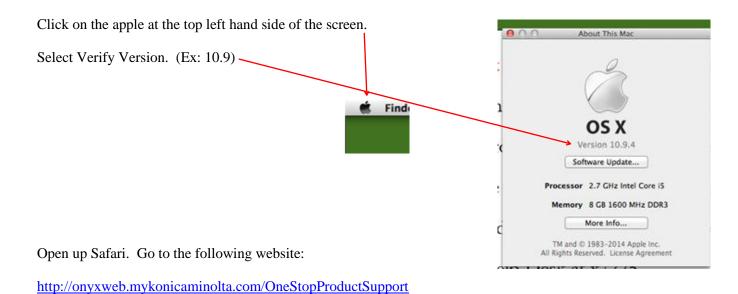

Type 'C654e' into the Quick Search area.

Select the driver that matches your operating system.

|   | Self-Help Product Suppor                                                                  | t                                                                                                    |                                                                                                    |        |
|---|-------------------------------------------------------------------------------------------|----------------------------------------------------------------------------------------------------|----------------------------------------------------------------------------------------------------|--------|
| ( | Type in select from the list.<br>Quick Search:<br>bizhub C654e →<br>or Select a Cutogory. | Type (Ontional)<br>Drivers (625)<br>Drivers-PSES/AOM (28)<br>Drivers-Universal Printer (244)<br>MSDS (9)<br>SAP Device Type (7)<br>Utilities (26) | OS (Optional)<br>Intel Mac OS 10.4.x (4)<br>Intel Mac OS 10.5.x (4)<br>Linux (1)<br>Mac OS 10.10.x (3)<br>Mac OS 10.2.x (3)<br>Mac OS 10.3.x (3) | Search |
|   | Popular Links                                                                             |                                                                                                    | Mac OS 10.4x (3)<br>Mac OS 10.5.x (4)                                                                                                    | =      |
|   | → General Videos                                                                          |                                                                                                    | Mac OS 10.6.x (4)<br>Mac OS 10.7.x (4)                                                                                                    |        |
|   | → OS X 10.10 Driver Schedule                                                              |                                                                                                    | Mac OS 10.0.x (4)<br>Mac OS 10.9.x (9)                                                                                                    |        |
|   | → Knowledge Base                                                                          |                                                                                                    | Windows 2000/XP (22)                                                                                                    |        |
|   | → Meter Serial Locator                                                                    |                                                                                                    | Windows 2003 (28)<br>Windows 2003 64-Bit (28)                                                                                                    |        |
|   | → Users Guides                                                                            |                                                                                                    | Windows 2008 (32)<br>Windows 2008 64-Bit (32)                                                                                                    |        |
|   |                                                                                           |                                                                                                    | Windows 2008_R2 (32)                                                                                                    |        |
|   |                                                                                           |                                                                                                    | Windows 2012 (28)<br>Windows 2012_R2 (20)                                                                                                    | -      |

Select the link for the first version of the print driver to download unless it contains the working 'A4'. If the first option for the print driver contains the wording 'A4' then select the second option for the print driver.

| (9)                         |                                                                           |                                               |                     |
|-----------------------------|---------------------------------------------------------------------------|-----------------------------------------------|---------------------|
| ac OS 10.9.x (9)            |                                                                           | Can't use beca                                | use it contains A4. |
| Postscript (8) Postscr      | ript PPD (1)                                                              |                                               |                     |
| Version 5.2.0               |                                                                           | 10/1                                          | 7/2014-10/20/2014   |
| 10/20/20148.8 MB            | C754 Series v5.2.0 A4.zip                                                 |                                               |                     |
| Release Notes: bizhub       | C654, C754, C654e, C754e Mac 10.9                                         | , 10.10 Driver Default paper size: A4         |                     |
| SEE DLBT1415869ENC          |                                                                           |                                               | Select 2nd option.  |
|                             | sh,Español, Chinese Cimplified, Chinese Tradition                         | al ,Français ,German, Italian,Japanese,Korean |                     |
|                             | <u>C754 Series v5.2.0 Letter.zip</u><br>C654, C754, C654e, C754e Mac 10.9 | , 10.10 Driver Default paper size: Letter     |                     |
| SEE DLBT1415869ENC          | 00.pdf                                                                    |                                               |                     |
| Supported Languages: Englis | sh,Español ,Chinese Simplified ,Chinese Tradition                         | al ,Français ,German,Italian,Japanese,Korean  |                     |
| 10/17/201430 KB             | DLBT1415869EN00.pdf                                                       |                                               |                     |
| Release Notes: bizhub       | C654, C754, C654e, C754e Mac 10.9                                         | , 10.10 Driver README file                    |                     |
|                             |                                                                           |                                               |                     |

Selecting the link for the print driver will automatically begin the download of the driver.

A box will pop up- just select continue

and agree until the box completes.

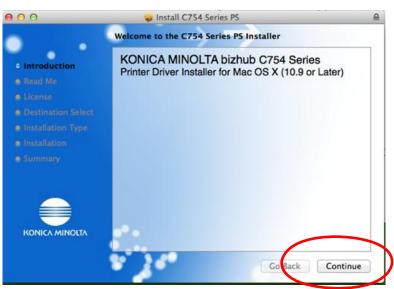

Enter in your login name and password and

select Install Software to close out the window.

| Ce | Installer is trying to install new software.<br>Type your password to allow this. |
|----|-----------------------------------------------------------------------------------|
| _  | Name:                                                                             |
|    | Cancer Install Software                                                           |

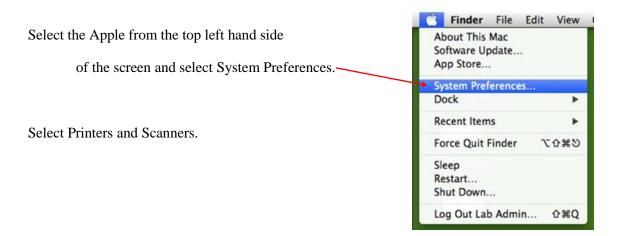

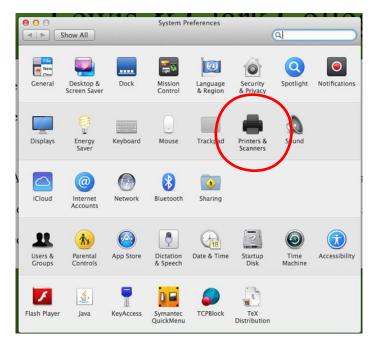

Select the Plus sign in the bottom left.

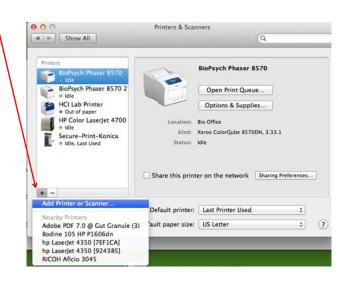

|                  |                                               | Add                               |                    |                                                                                                    |
|------------------|-----------------------------------------------|-----------------------------------|--------------------|----------------------------------------------------------------------------------------------------|
|                  |                                               | A                                 |                    |                                                                                                    |
|                  | Default Fax IP Windows                        | Search                            |                    |                                                                                                    |
|                  |                                               |                                   |                    |                                                                                                    |
|                  | Name                                          | A Kind                            |                    |                                                                                                    |
|                  | Adobe PDF 7.0 @ Gut Granule (3)               | Bonjour Sha                       | ared               |                                                                                                    |
|                  | BioPsych Phaser 8570<br>Bodine 105 HP P1606dn | Bonjour<br>Bonjour                |                    |                                                                                                    |
|                  | EQUITRAC-bus-office-4002-rm                   | Open Direc                        | 100/               |                                                                                                    |
|                  | EQUITRAC-LCC-VP-PS                            | Open Direc                        |                    |                                                                                                    |
|                  | hp LaserJet 4350 [7EF1CA]                     | Bonjour                           | ,                  |                                                                                                    |
|                  | hp LaserJet 4350 [924385]                     | Bonjour                           |                    |                                                                                                    |
|                  | LAWPRINT-law_boley_printer.lab.la             | -                                 | tory               |                                                                                                    |
|                  | LAWDDINT law lab printer lab law              | Onan Dirar                        | ton:               |                                                                                                    |
|                  | No. of the Colorador                          |                                   |                    |                                                                                                    |
|                  | Name: No Selection                            |                                   |                    |                                                                                                    |
|                  | Location: No Selection                        |                                   |                    |                                                                                                    |
|                  | Eocation no selection                         |                                   |                    |                                                                                                    |
|                  | Use:                                          |                                   | \$                 |                                                                                                    |
|                  |                                               |                                   |                    |                                                                                                    |
|                  |                                               | 00                                | Add                |                                                                                                    |
| elect Customize  | Tool Bar. 🔨                                   | 000                               | Add                |                                                                                                    |
|                  |                                               |                                   | _ (1)              |                                                                                                    |
|                  |                                               |                                   | ✓ Icon and Text    |                                                                                                    |
|                  |                                               | Default Fax IP Windows            | Icon Only          |                                                                                                    |
|                  |                                               |                                   | Text Only          |                                                                                                    |
|                  |                                               | Name                              | Hide Toolbar       |                                                                                                    |
|                  |                                               | Adobe PDF 7.0 @ Gut Granule (3)   |                    | ur Shared                                                                                                    |
|                  |                                               | BioPsych Phaser 8570              | Use Small Size     | ır                                                                                                    |
|                  |                                               | Bodine 105 HP P1606dn             |                    | Jr .                                                                                                    |
|                  |                                               | EQUITRAC-bus-office-4002-rm       | Customize Toolbar. | a second and a second second sec |
|                  |                                               | EQUITRAC-LCC-VP-PS                |                    | Jpen Directory                                                                                                    |
| rea the Advence  | dicon un novi to                              | hp LaserJet 4350 [7EF1CA]         |                    | Bonjour                                                                                                    |
| hag the Auvalice | ed icon up next to                            | hp LaserJet 4350 (924385)         |                    | Bonjour                                                                                                    |
|                  |                                               | LAWPRINT-law_boley_printer.lab.la |                    | Open Directory                                                                                                    |
| the Wind         | ows icon, then select Done.                   | LAWODINT Jaw Jab. exister Jab Jaw |                    | Dean Directory                                                                                                    |

Press **control and click** in the empty space next to the Windows option.

| Default Fax IP We        | ndows vanced     | Search      |                |
|--------------------------|------------------|-------------|----------------|
|                          |                  |             |                |
| ig your favorite items i | nto the toolbar  |             |                |
| J 🖏 🕐                    |                  |             | +-+            |
| indows Advanced IP       | Default Fax Se   | earch Space | Flexible Space |
| $\smile$                 |                  |             |                |
| r drag the default set i | nto the toolbar. |             |                |
|                          | Q                |             |                |
|                          | ws               | Search      |                |
| fault Fax IP Windo       |                  |             |                |

|                           | • • • •<br> | Add                     |        |
|---------------------------|-------------|-------------------------|--------|
| Select the Advanced icon. |             | dows Advanced           | Search |
|                           |             | Shine.                  |        |
|                           |             | Searching for printers. | •      |

Select the pull down for Type and select 'Windows Printer via Spoolss'.

| O O O<br>Default Fax  | Add<br>P Windows Advanced Q<br>Search                                                                                                    |   |
|-----------------------|----------------------------------------------------------------------------------------------------|---|
| Type<br>Device<br>URL | / Fax<br>HP Fax<br>Internet Printing Protocol<br>Internet Printing Protocol (http)<br>Internet Printing Protocol (https)<br>Internet Printing Protocol (iops)<br>Jetdirect<br>LPD/LPR Host or Printer |   |
| Name                  | Windows printer via spoolss                                                                                                    | - |
| Location<br>Use       |                                                                                                    | ; |

In the URL type: 'smb://papercut/secure-print-konica'

| In the Name type: 'Secure-Print-Konica' | ⊖ ⊖ ⊖ Add                               |            |
|-----------------------------------------|-----------------------------------------|------------|
| In the Use select: Select Software.     | Default Fax IP Windows Advanced         | earch      |
|                                         | Type: Windows printer via spoolss       | <b>*</b> ] |
|                                         | Device: Another Device                  | \$         |
|                                         | URL: smb://papercut/secure-print-konica |            |
|                                         |                                         |            |
|                                         | Name: Secure-Print-Konica               |            |
|                                         | Location:                               | 2          |
|                                         | Use ✓ Choose a Driver                   | U          |
|                                         | Generic PostScript Printer              |            |
|                                         | Generic PCL Printer Select Software     |            |
|                                         | Other                                   | EV         |

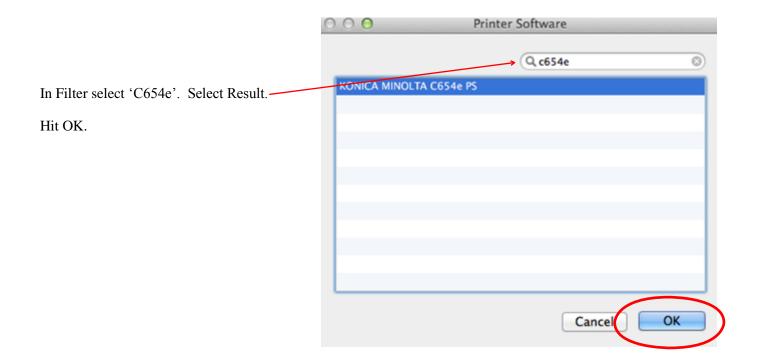

## Then select Add.

| 00          | Add                                                                                                    |  |
|-------------|----------------------------------------------------------------------------------------------------|--|
| Default Fax | IP         IP         IP< |  |
|             |                                                                                                    |  |
| Type:       | Windows printer via spoolss \$                                                                                                    |  |
| Device:     | Another Device \$                                                                                                    |  |
| URL:        | smb://papercut/secure-print-konica                                                                                                    |  |
|             |                                                                                                    |  |
|             |                                                                                                    |  |
| Name        | : Secure-Print-Konica                                                                                                    |  |
| Location    |                                                                                                    |  |
| Use         |                                                                                                    |  |
|             |                                                                                                    |  |
|             |                                                                                                    |  |
|             | Add                                                                                                    |  |
|             |                                                                                                    |  |

|                                                           | Add                                                                                                |
|-----------------------------------------------------------|----------------------------------------------------------------------------------------------------|
| In Finisher: Select the finishing                         | Fax IP Windows Advanced Q                                                                          |
| option (ex: FS-534, FS-533).                              | Setting up 'Secure-Print-Konica'                                                                   |
| In Punch: Select punch option<br>(ex: PK-521 (2-3 Hole)). | Make sure your printer's options are accurately shown here so you can take full advantage of them. |
| Hit OK.                                                   | Paper Source Unit: None :<br>Finisher: FS-534 :<br>Punch Unit: PK-521 (2/3-Hole) :                 |
|                                                           | ☑ Hard Disk<br>□ Secure Print Only                                                                 |
|                                                           | ☑ Allow Public User<br>☑ 1200dpi Rendering Op.                                                     |
|                                                           | Une KONICA MINOLTA CASHE PS                                                                        |
|                                                           | Cancel                                                                                             |

Open up a document for print. (This can be any document; we are now only setting up the defaults one time).

Select Printer: Secure-Print-Konica

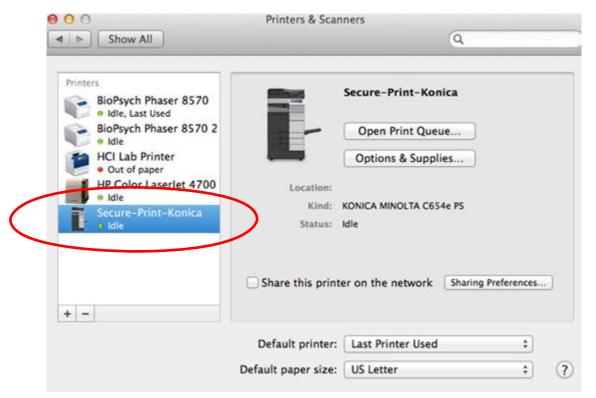

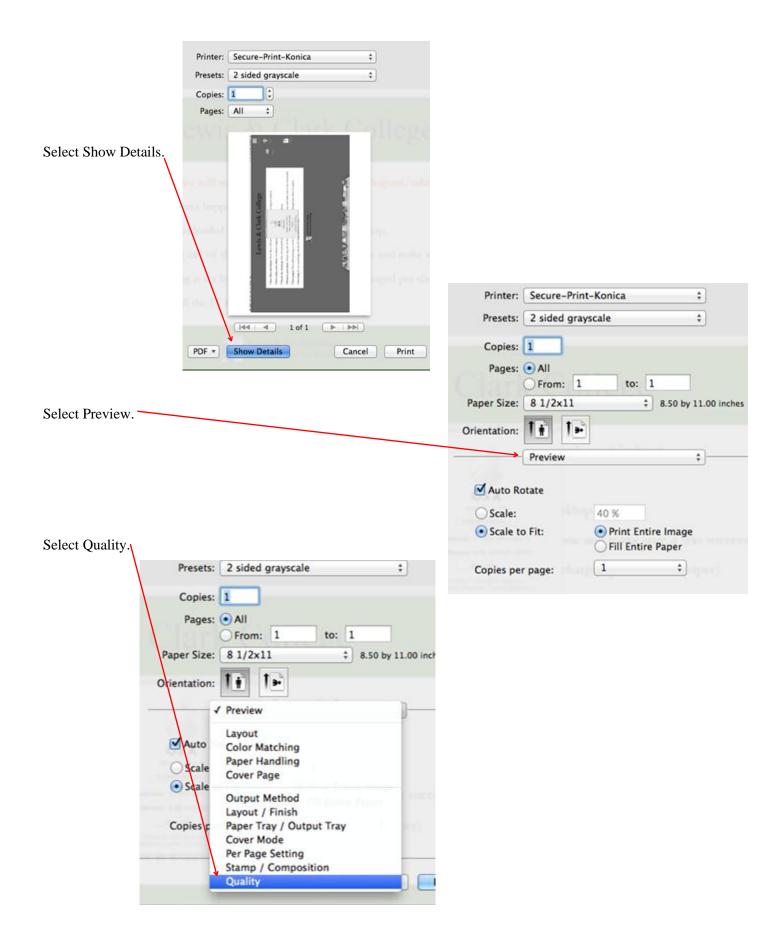

|                                                        | Presets:                            | 2 sided grayscale                                             | ÷                            |
|--------------------------------------------------------|-------------------------------------|---------------------------------------------------------------|------------------------------|
|                                                        | Copies:                             | 1                                                             |                              |
| Under Color, select Grey Scale.                        |                                     | From: 1 to:                                                   | 1<br>8.50 by 11.00 inches    |
|                                                        | Orientation:                        | 1+ 1+                                                         |                              |
|                                                        |                                     | Quality                                                       |                              |
|                                                        | Paper View     Optailed Information | Auto Color<br>Full Color<br>Gray Scale                        | Application                  |
| Under Preset, select Save Current Settings as Pre-Set. | L.                                  | Color Settings:<br>Document                                   | :                            |
|                                                        | Printer<br>Presets                  | Default Settings<br>Last Used Settings<br>✓ 2 sided grayscale |                              |
| For Preset Name type: '2 Sided Grey Scale'. Hit OK.    | Copies                              | Save Current Settings a<br>Show Presets                       | s Preset                     |
| Preset Name: 2 sided grayscale                         | Paper Size                          | O From: 1 to:                                                 | 1<br>\$ 8.50 by 11.00 inches |
| Preset Available For:  Only this printer All printers  | Orientation                         |                                                               |                              |
| Cancel                                                 |                                     | Quality                                                       | \$}                          |

## Hit Print.

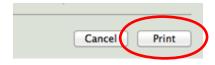